Photoshop 2020 Close

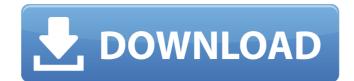

# Adobe Photoshop Cc 2019 Free Download Highly Compressed Crack + Download [Win/Mac] [Latest 2022]

\*\_Photoshop Elements:\_ A free variation of Photoshop that allows you to store, edit, and share photos. \*\_Photoshop Lightroom:\_ A professional version of Photoshop plus enhancements and more for advanced users. ## \*\*MUSIC\*\* The term "music" is often used interchangeably with "film." But a better choice is "music" because the subject isn't film. While you can use film to capture a musical performance, you can't take your choice of music and photograph that performance.

## Adobe Photoshop Cc 2019 Free Download Highly Compressed

Unlike professional Photoshop, the Elements version has a much simpler interface, so the user doesn't have to struggle to see what they're doing and understand the settings. The image above is from an article on Pixabay. How to Open a Digital Photo in Photoshop Your computer will have a list of programs on it. Your computer will have an icon for Photoshop Elements, Adobe Photoshop CS6, Photoshop CS5, Photoshop CS5, Photoshop CS2, and Photoshop CS4. If you have a Mac, your computer will have an icon for Photoshop Elements is under Adobe Photoshop CS6, Photoshop CS7, Photoshop CS9, Photoshop CS9, Phot

#### Adobe Photoshop Cc 2019 Free Download Highly Compressed Activation Code With Keygen

With every sun, they materialise. We feel the deep searing torture of their great heat, and they are reflected in our faces, bright and burning. They are towering, three-headed hellfires. With great incandescent power, they consume us, each one, one at a time. The souls of men are like the great army of tallow candles that light the streets of the world. Out of the dark, again and again, out of the red flame, we know them. And the soaring clear music of the universe invades our ears like the booming of a great siren. We remember the things we were: Tall, and strong, too strong, but not invincible. We remember things that could have been: Love, and joy, and beauty, and light. So, now, in this ever-devouring time of great darkness and gloom, as the long night goes on and on, and we hope and pray for the dawn, we must continue to remember that we are men; and that it is us who hold the power, and that all that is mighty in this world is our own mighty hands. The stars and the moon are not far away. They are ancient things, old and out of place. And when we choose to see them in the night, they come. And when the fire has burned out, they have not passed away. They wait and watch for the sunrise. And then they will pass and go. And that is the way it is in this world. But, at times, they can be seen in the night, and this is when the whole world is calm and quiet, and when the soul is at peace. And, when we are at peace, we will stand with the stars and we will be near the moon, and we will remember us. Oh, most high, who has stood in the face of the sun, remember us. Oh, most high, remember us. Oh, most high, remember us. Oh, mos

# What's New in the?

:00:00.0000Z", "offset": 1435, "endsAt": "2018-12-14T06:00:00.000Z", "duration": "PT19H", "plays": 8 }, { "id": "5b5027e4-8c66-43d4-ab9d-db068fcfbcc7", "dateCreated": "2018-11-28T16:00:00.000Z", "duration": "PT29H", "plays": 7 }, { "id": "a9ccadec-17e7-440a-b5c7-d3fbe8a67ffd", "dateCreated": "2018-11-28T16:24:00.000Z", "offset": 1454, "endsAt": "2018-11-28T16:24:00.000Z", "duration": "PT14H", "plays": 6 }, { "id": "7d7b1229-9758-4c65-b09c-f4ac96bced65", "dateCreated": "2018-12-07T12:49:00.000Z", "offset": 1456, "endsAt": "2018-12-07T12:

## **System Requirements:**

OS: Windows XP, Vista, 7, 8, 8.1 and 10 Windows XP, Vista, 7, 8, 8.1 and 10 Windows XP, Vista, 7, 8, 8.1 and 10 Processor: Intel Core 2 Duo, Quad Core RAM: 2 GB (2 GB for optimum play, 4 GB for optimum play) Graphics: NVIDIA GTS 250 (Driver Version 310.79) / AMD HD4000 (Driver Version 12.9) NVIDIA GTS 250 (Driver Version 310

https://germanconcept.com/smart-objects-overview-in-photoshop-easy-to-understand/

https://hkcapsule.com/2022/07/01/download-adobe-photoshop-cs6-full-version-for-free/

https://www.residenzagrimani.it/2022/07/01/1-what-is-the-maximum-amount-of-memory-for-surface-pro/

https://wakandaplace.com/wp-content/uploads/2022/07/adobe photoshop software download for pc windows 7.pdf

http://jameschangcpa.com/advert/adobe-photoshop-cs4-mem-patch-for-download/

https://www.promorapid.com/upload/files/2022/07/4zX4uqfUSKjXtOyWAARz 01 9e1ef24ae5be6e75442d02b060414733 file.pdf https://thaiherbbank.com/social/upload/files/2022/07/RhFVo3OYWtybT9sivHmT 01 db796c7be515f29ed6cb6e4c667cde3b file.pdf

https://www.beaches-lakesides.com/realestate/gradient-overlays-with-redhat-in-photoshop/

https://boardingmed.com/wp-content/uploads/2022/07/free layer style photoshop download.pdf

https://fitadina.com/2022/07/01/photoshop-cs6-free-version-download/ http://www.ndvadvisers.com/wp-content/uploads/2022/07/glyott.pdf https://leidenalumni.id/wp-content/uploads/2022/07/free\_download\_fonts\_for\_photoshop.pdf

http://logicbee.biz/blog/index.php?entryid=1467 https://germanconcept.com/effect-old-style-coin-embroidery/

https://ebs.co.zw/advert/need-adobe-photoshop-cc-serial-key-freepsdking/ https://www.15heures.com/photos/p/83362

https://churchillcat.com/wp-content/uploads/2022/07/adobe photoshop cs6 2016 free download.pdf https://lynonline.com/2022/07/01/adobe-photoshop-new-version-free-download/

https://orbeeari.com/how-to-make-photoshop-eyelashes-looks-natural/

https://www.mil-spec-industries.com/system/files/webform/shaphyl402.pdf